# **JobSub - Bug #23603**

# **jobsub\_server can't decode base64 strings with "-" in them as produced by the client**

11/14/2019 04:34 PM - Shreyas Bhat

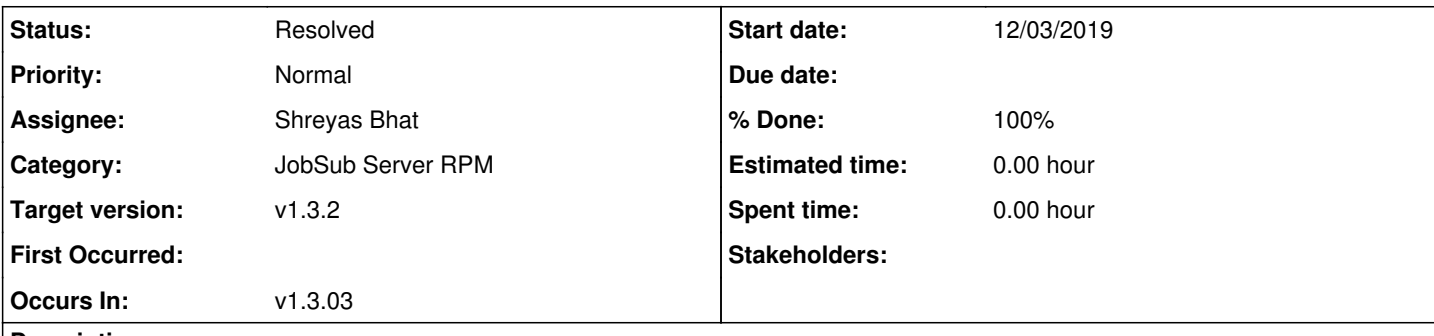

## **Description**

In INC000001090158, Pengfei describes submitting a job using the following:

export RELEASE\_NAME=v9\_33\_00&&export OUT\_DIR=/pnfs/GM2/scratch/users/lwelty/hadd-tests/dingpf\_endG ame\_20191114\_103550&&export LIST\_FILE\_URL=http://home.fnal.gov/~dingpf/20191114\_103550.list&&expor t NJOBS=1&&export HADD\_METHOD=hadd&&export GRIDUSER=dingpf&&jobsub\_submit -N 1 --resource-provides =usage\_model=DEDICATED,OPPORTUNISTIC -e RELEASE\_NAME -e OUT\_DIR -e LIST\_FILE\_URL -e NJOBS -e HADD\_ METHOD -e GRIDUSER -G gm2 file:///gm2/app/users/dingpf/hadd\_grid\_script.sh

The jobsub server returned an error saying that \$RELEASE\_NAME wasn't set. This isn't actually the issue.

What's happening is that jobsub client is passing to the server an argument "--export-env", which is a base64-encoded string (using python's base64.urlsafe\_b64encode method). This inserts "-" in certain spots. The options Pengfei passed in happened to yield an export string of:

ZXhwb3J0IEdSSURVU0VSPWRpbmdwZjtleHBvcnQgSEFERF9NRVRIT0Q9aGFkZDtleHBvcnQgTkpPQlM9MTtleHBvcnQgTElTVF 9GSUxFX1VSTD1odHRwOi8vaG9tZS5mbmFsLmdvdi9-ZGluZ3BmLzIwMTkxMTE0XzEwMzU1MC5saXN0O2V4cG9ydCBPVVRfRElS PS9wbmZzL0dNMi9zY3JhdGNoL3VzZXJzL2x3ZWx0eS9oYWRkLXRlc3RzL2RpbmdwZl9lbmRHYW1lXzIwMTkxMTE0XzEwMzU1MD tleHBvcnQgUkVMRUFTRV9OQU1FPXY5XzMzXzAwOw==

On the jobsub server side, in jobsub env runner.py we do something like "echo <br/>b64 string> | base64 d" to decode the string. However, base64 on SL7 doesn't know how to handle the "" in the middle of the string above. Thus, the submission fails.

We need to change this decoding line so that it recognizes urlsafe base64 ( [https://en.wikipedia.org/wiki/Base64#Variants\\_summary\\_table](https://en.wikipedia.org/wiki/Base64#Variants_summary_table)).

One possible workaround that seems to work on Pengfei's encoded string is:

echo <b64\_string> | python -c "import base64, sys; [sys.stdout.write(base64.urlsafe\_b64decode(line .strip())) for line in sys.stdin]"

We'll need to think about this and see if there's a better way to go about this or if this will work. Hopefully, this will go out in the release due in mid-December.

## **Subtasks:**

Bug # 23692: Review request [commit:5ab2faad865abaefa7e948b83797492ecfc93675: Changed b... **Closed**

#### **History**

### **#1 - 11/19/2019 03:06 PM - Shreyas Bhat**

*- Assignee set to Shreyas Bhat*

#### **#2 - 12/03/2019 02:52 PM - Shreyas Bhat**

*- % Done changed from 0 to 50*

#### When we do the python3 porting, we'll need to use the line

echo \$b64 | python3 -c "import base64, sys; [sys.stdout.write(str(base64.urlsafe\_b64decode(line.strip()))) for line in sys.stdin]"

Because python3's str.write() method expects a string.

## **#3 - 12/03/2019 04:24 PM - Shreyas Bhat**

Done and tested on fermicloud074.

I managed to test that the original line in this ticket worked, but *not* that the original case didn't.

Opening a ticket to Dennis to review.

## **#4 - 12/03/2019 04:24 PM - Shreyas Bhat**

- *% Done changed from 50 to 90*
- *Status changed from New to Feedback*

## **#5 - 12/03/2019 04:28 PM - Shreyas Bhat**

- *Start date changed from 11/14/2019 to 12/03/2019*
- *Due date set to 12/03/2019*

due to changes in a related task: [#23692](https://cdcvs.fnal.gov/redmine/issues/23692)

## **#6 - 12/06/2019 03:16 PM - Shreyas Bhat**

Note: for python3, we'd have to use something like this (since sys.stdout.write expects a string and base64.urlsafe\_b64decode gives a byte string:

echo <base64string> | python3 -c "import base64, sys; [sys.stdout.write(str(base64.urlsafe\_b64decode(line.stri p()))) for line in sys.stdin]"

## **#7 - 04/07/2020 12:06 PM - Dennis Box**

Looks OK to merge

## **#8 - 04/07/2020 12:21 PM - Shreyas Bhat**

*- Status changed from Feedback to Resolved*

Merged.